## **Adobe Photoshop 2020 (version 21) Download free With Registration Code Activation For Windows [32|64bit] 2022**

Once you have the crack for Adobe Photoshop, you need to open it and follow the on-screen instructions to install the crack. If you missed the instructions, you can always use a program called a keygen to generate a serial number for the software and install the crack. Once the crack is installed, you should now have a fully functional version of Adobe Photoshop on your computer. The next step is simple. To make sure that the software is installed correctly, go to the Adobe Photoshop folder and open the program. You should note that there are two Adobe Photoshop programs in the folder. The original one and the cracked version. Since this is the fully functional version of Adobe Photoshop, the crack version is the one you want to use.

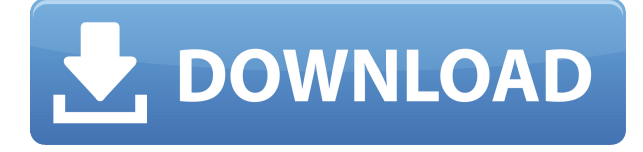

In earlier versions, it was extremely hard to keep track of your edits or open multiple documents at once. Sketch removes some of the interface clutter, leaving you more elbow room to get to what you're working on, and more power to work on it in whichever view makes the most sense. **ABOVE:** The new options panel in Version 13's Digital Lab makes it easy to manage multiple virtual labs from the same device. **BELOW:** Photoshop CC ships with five different virtual labs, including the new LABOXY for displaying your LABOXY color printed film. The Photoshop Creative Cloud mobile app remains a great resource for quick reference of commonly used tools and includes access to a rich collection of presets inspired by Creative Cloud's powerful tools. This release also brings some of those powerful tools to Photoshop CC, including tablet-optimized LABOXY and the versatile new Adjustment Brush. The Shape Lasso tool can be used with the new Radial Gradient tool, bringing a more modern feel to the tool. The new FilmLook and Darkroom are welcome additions to the toolset, with FilmLook giving more tactile results and a cleaner look. **ABOVE:** The new Adjustment Brush gives you the power to transform the character of your images in a repeatable way, with a variety of tools to help you to achieve the desired result. **BELOW:** The traditional Lasso tool is still available on the Mac in Version 12, but now in a split toolbar on the right.

## **Adobe Photoshop 2020 (version 21)Keygen Serial Key Windows 10-11 X64 2023**

The Color Correction module offers three tools for individually nudging the color values of your image (and setting the white balance), plus filters that will transform your image as you apply them. If you play around with the sliders and filters, you'll see an immediate difference in your image. To see just how good Photoshop can really be at its best, visit our blog for guidelines on how to get the most out of Photoshop. Photoshop lets you make changes to your image in a few ways, including with the Adjustments panel. You can use this panel to make quick changes to lighting (lightening, adding light, and darkening for example), and make subtle corrections to colors. If you think you need to learn the "instructions" to use this tool, you'd be wrong— with this panel you can make a color-correction adjustment (as it's called) without understanding any specific mathematical details. You can also click directly on an adjustment, and see how it affects your image in real time. The big difference between the Adjustments panel and Adjustment Layers is that you can make a lot of adjustments without affecting other parts of your image, whereas with Layers, you must properly layer your adjustment to make it work. The settings panel allows you to change the effect of a black and white switch to simulate different kinds of gray scale using four preset values. For example, in the gradient section, the plugin can be defined from a sawtooth to a sloped type. e3d0a04c9c

## **Adobe Photoshop 2020 (version 21) License Keygen Windows 10-11 [32|64bit] 2023**

In addition to the launch of the new CreateSmarterfun web portfolio, Adobe MAX also announced a series of product launches and new Creative Suite 6 Service Packs. The releases include Adobe Photoshop on the web and new communication and collaboration capabilities allowing users to work anywhere, work together and work on any device. Visit Adobe's store for the latest information on Adobe's creative products, including Photoshop and related graphics software. The new features are part of Adobe's Action Plan to continue to support world-class investment in the product and development of the most popular graphics editing software. For more information visit Adobe MAX 2017 . Photoshop and Creative Cloud are a single, complete package. Photoshop supports creative work across virtually any surface such as tablets, phones, laptops, and desktops. With online workshops, the ability to edit and share files with those you work with, and growing community campaigns, creative professionals can work smarter and faster every day. Adobe (Nasdaq:ADBE) is the world leader in digital content and technology. Our innovative solutions help everyone from individual creators to large enterprises achieve more with their creativity, information and insights. With monthly community online events and one-onone expert-led Academy programs across the globe, our passionate, expert and award-winning customer success team provides the training and support you need to be successful with the content you create.

download photoshop cs6 offline setup download adobe photoshop cs5 full version offline installer offline photoshop download for pc free offline photoshop download download photoshop cs6 offline installer adobe photoshop trial download offline adobe photoshop cs5 free download offline installer oil paint filter photoshop 2020 download oil paint filter photoshop cc 2019 free download oil paint filter photoshop cs6 free download

Photo-editing programs have mostly been the same, with new pieces here and there added over the years. Elements has been the best example of differentiation in the line. As the name implies, the software is good for beginners. The software is simple to use and understand with a streamlined interface, and includes a selection of tools to get started. Unlike Photoshop, Element pales in comparison to it when it comes to functionality. And with the recent advent of the subscription model, according to Adobe, like software you will need to buy the software. Overall, both programs are more than sufficient for beginners. Photoshop is, of course, the king of all things image editing. But Elements is its tested and trusted middle-man, providing a simple user interface that feeds what Photoshop gives you. Since Elements is based on its full-featured counterpart, it can run your entire photo library with ease, but it can't perform all the magic that Photoshop can. Indeed, you need to be an Adobe user to use the full Photoshop and you also need to upgrade your hardware to be able to use it. The offline, no-subscription Photoshop might have that durability issue, however, so you're probably better off with the standalone software for now. Even if you're not a prosumer, Photoshop is still the greatest photo-editing application available. So its standalone upgrade might not be worth the cash just yet (iteration is the best and all that, but how much choice do you have in upgrades?).

The new native desktop application will also leverage the new web format, webp. This will help bring all of the web's benefits to Photoshop. It may mean users will be able to edit and save images in one format, instead of exporting to another for web. But it will also mean that Photoshop should work better on any device or platform. And if you don't have access to a highperformance desktop computer, you can just point to a web browser for your image editing needs. When you open the Creative Cloud version of Photoshop, you see the familiar workspace with most popular tools still within. However, the UI has been overhauled to be more intuitive. (It's all buried behind the menus!) The top toolbar includes the familiar Tools, Adjustments and Artistic panels. You also have access to the Tools panel settings. You can play around with the options from the one panel. You can jump to the other three panels by pressing Ctrl+, Shift+Q, and you can also use the global keyboard shortcuts. The Adjustments panel in the top toolbar is where you'll find the most familiar adjustments, including Levels, Curves, Shadows, Highlights, Clarity, Color balance, Black & White, and Tone curves. The New Curves panel is also still available, but now you can save your curves as a preset, just as you would with the other adjustments. Individually, these panels are very useful; they have great controls that let you do creative tasks. But to get the most out of Photoshop Elements, you need to be familiar with all of them. At any given time, you'll see some panels in the Tools and Adjustments panels. Furthermore, there are panels that are specific to your photo editing tasks. For instance, if you want to quickly create a black and white conversion, you can choose Items > Black & White. Or if you're looking for a quick fix for a red eye, you can get to the Red Eye Removal tool from the Quick Fix Tools. Or if you want to remove elements that you intentionally

wanted to add in, you can choose the Remove Elements panel to do just that.

<https://zeno.fm/radio/ashes-cricket-2009-crack-kickass> <https://zeno.fm/radio/mini-mouse-macro-pro-crack> <https://zeno.fm/radio/al-madinah-mushaf-free-download> <https://zeno.fm/radio/laser-cut-5-3-dongle-crack-16> <https://zeno.fm/radio/biologi-campbell-jilid-1-pdf> <https://zeno.fm/radio/descargar-arrastrame-al-infierno-hd-1080p> <https://zeno.fm/radio/astrology-software-free-download-full-version-in-sinhala> <https://zeno.fm/radio/download-cabinet-vision-solid-ultimate-2012-r2-239>

Adobe Photoshop, with its layer-based editing, combines all the above tools in a single application. It gives the user the ability to create, modify, slice, and dice their images. The interface is designed to streamline the workflow of the majority of freelance photographers. The company's new and exciting cross-platform integration with the Substance line of tools is not as strong as with the Elements stablemate. Adobe acknowledges this shortcoming, and, with the integration of imagery and substance into Photoshop for macOS, it looks to be moving in the right direction. The company is also working hard to integrate Photoshop seamlessly with its Creative Cloud subscription service. Photoshop is the most powerful tool available for creating and editing digital images. The book is packed with detailed, step-by-step illustrated tutorials, shortcuts, and tips on how to master the program. At the same time, it also provides in-depth information on the features you may not be familiar with. After you've mastered all the basics, dive deep into your photos by exploring Photoshop's most powerful features. With hundreds of tutorials, in-depth tutorials, and comprehensive lesson plans, you'll find an abundance of ideas for all your creative projects. The latest version of Photoshop includes a number of new features to spice up your editing projects, including the ability to use your phone as a webcam, more custom keyboard shortcuts, and the ability to integrate Facebook instant uploads. The social network is integrated seamlessly, and you can use an existing Facebook album to post your pictures. Easier video editing, voice recording, text selection, high dynamic range rendering, and even the ability to overlay multiple images are also among the new features. You can even edit your Instagram photos directly within Photoshop, so you can add filters and reshape your photos quickly.

We recommend that if you're able to move your existing content-aware fill projects to other 3D design applications, such as Adobe G Pen, you'll get the best results. To share a photo of an object as content-aware fill, click on an artwork of the object. Then choose the Share command from the File menu, and then Share Photo. Save your fill as a JPEG file, and then open the JPEG file in a content-aware fill tool. You can save your content-aware fill as a work path, or GDF, so you can open and collaborate on the photo, or export the content-aware fill, while preserving the design of the image. For those who may need an affordable photo editing solution, there is Photoshop Accessibility. While not a true replacement for Photoshop, it provides an affordable vision-friendly set of tools for improving contrast, hypoallergenic art region isolation, specifying layouts to protect against photos falling off the page, and other helpful features. Adobe Illustrator also offers a great suite of vector editing capabilities, such as integration with Adobe InDesign, and design applications such as InDesign to automate page layout for professional output. Plus, convert line art in any standard image format into vector format using the new "Create Vector Art" command in Illustrator. To view the vector art in Illustrator, go to File > Place. Then select the type of vector artwork you want to place. For example, when placed into InDesign, the PSD file will render vector art and text as a layer in Acrobat.